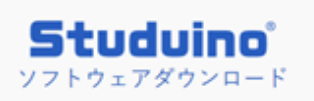

## Studuino ソフトウェアダウンロード

## https://www.artec-kk.co.jp/studuino/ja/studuino.php

上記のサイトを PC で開く

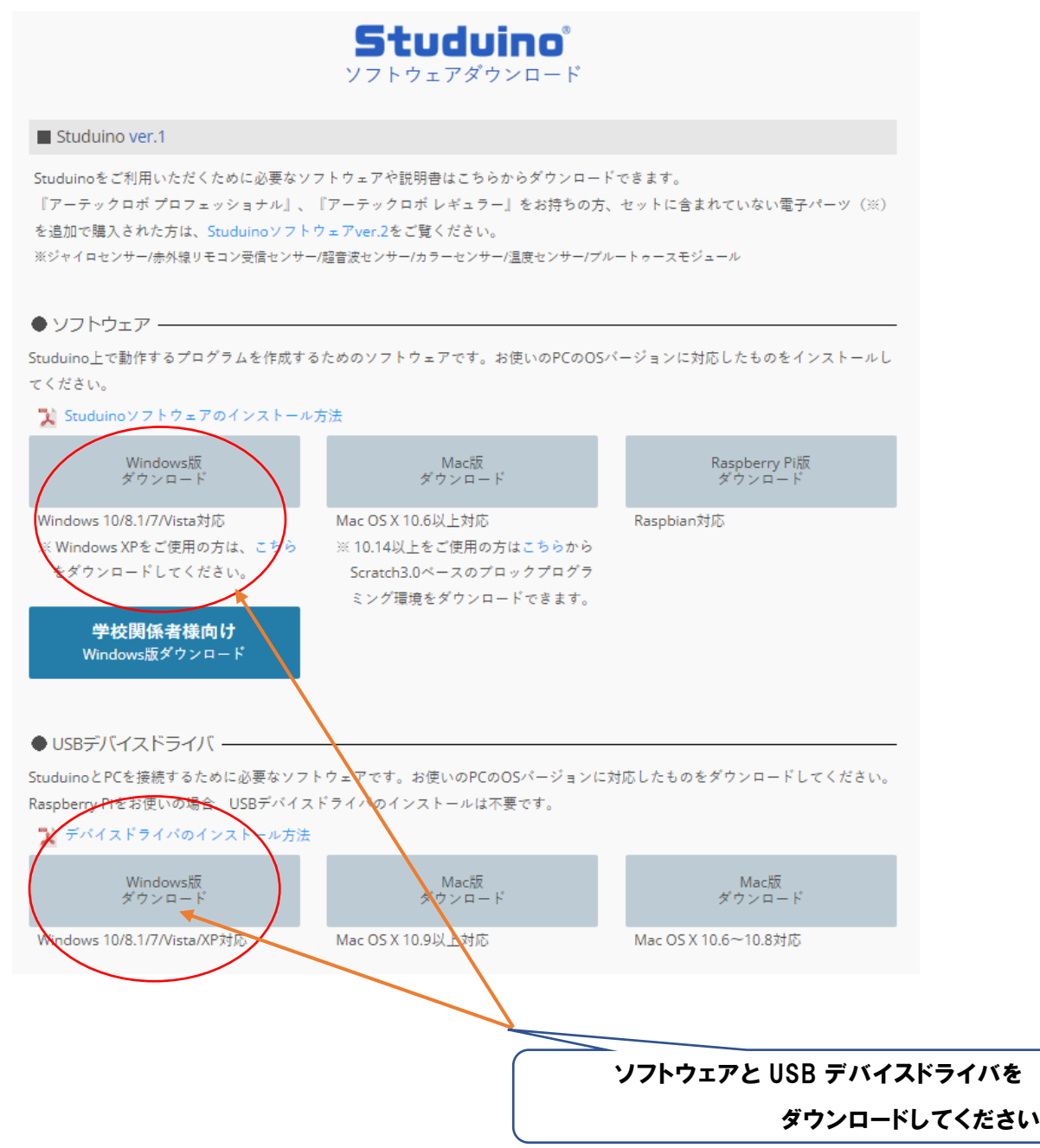

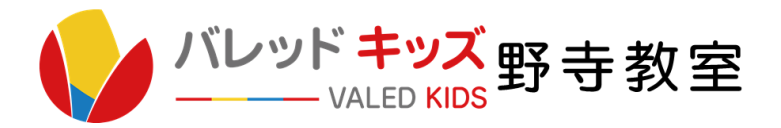